#### NAME

getserent, getservbyname, getservbyport, setsetry endserent - get service entry

#### **SYNOPSIS**

#include <netdbh>

struct servent \*getservent(void);

struct servent \*getservbyname(const char \*name, const char \*pto);

struct servent \*getservbyport(int port, const char \*proto);

void setsevent(int stayopen);

void endservent(void);

### **DESCRIPTION**

The getservent() function reads the neverty from the services database (seerices(5)) and returns a servent structure containing the beokout Œelds from the entry connection is opened to the database if necessary.

The getsevbyname() function returns a servent structure for the entry from the database that matches the service name using protocoloto. If proto is NULL, any protocol will be [matched.](http://chuzzlewit.co.uk/WebManPDF.pl/man:/5/services) A connection is opened to the database if necessary .

The getserbyport() function returns a servent structure for the entry from the database that matches the port port (given in network byte order) using protocol oto. If proto is NULL, any protocol will be matched. A connection is opened to the database if necessary

The setsevent() function opens a connection to the database, and sets the ne of the CErst entry for stayopen is nonzero, then the connection to the database will not be closed between calls to one of the getserv<sup>\*</sup>() functions.

The endservent () function closes the connection to the database.

The servent structure is de $CE$ ned in  $\leq$ net allaws:

```
struct serent \{char *s_name; /* dEcial service name */
char **s_aliases; /* alias list */
int s_port; /* port number */char *s_proto; /* protocol to use */
}
```
The members of the servent structure are:

#### s\_name

The of Castel name of the service.

#### s\_aliases

A NULL-terminated list of alternatie names for the service.

s\_port The port number for the service gin in network byte order

s\_proto The name of the protocol to use with this service.

# RETURN VALUE

The getsevent(), getsevbyname() and getserbyport() functions return a pointer to a statically allocated servent structure, or NULL if an error occurs or the end of the Œle is reached.

# FILES

/etc/services

services database Œle

# ATTRIB UTES

For an explanation of the terms used in this section, attributes(7).

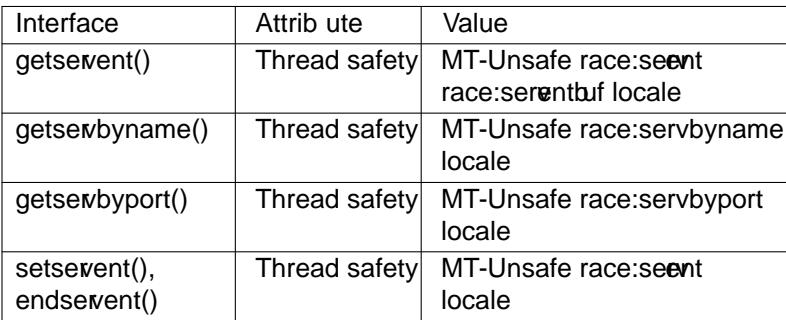

In the above table, servent inace:servent signiCEes that if y and the functions sets went(), getservent(), or endservent() are used in parallel in diffent threads of a program, then data races could occur

# CONFORMING T O

POSIX.1-2001, POSIX.1-2008, 4.3BSD.

### SEE ALSO

getnetent(3)getprotoent(3)getserent\_r(3) services(5)

### **COLOPHON**

This page is part of release 4.10 of the Linux mange project. A description of the project, information about reporting togs, and [the latest version](http://chuzzlewit.co.uk/WebManPDF.pl/man:/3/getservent_r) [of this pag](http://chuzzlewit.co.uk/WebManPDF.pl/man:/5/services)e, can be found https://www.kernel.org/doc/man[pages/.](http://chuzzlewit.co.uk/WebManPDF.pl/man:/3/getnetent)